# (技術研修) API について (第2回)

## ■ JSON の 概要・基本構造 ■ JSON-API による サービス提供 の実例

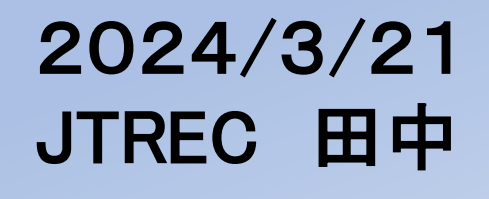

1

サービスの標準化

第1回API技術研修資料 (2024/1/21)

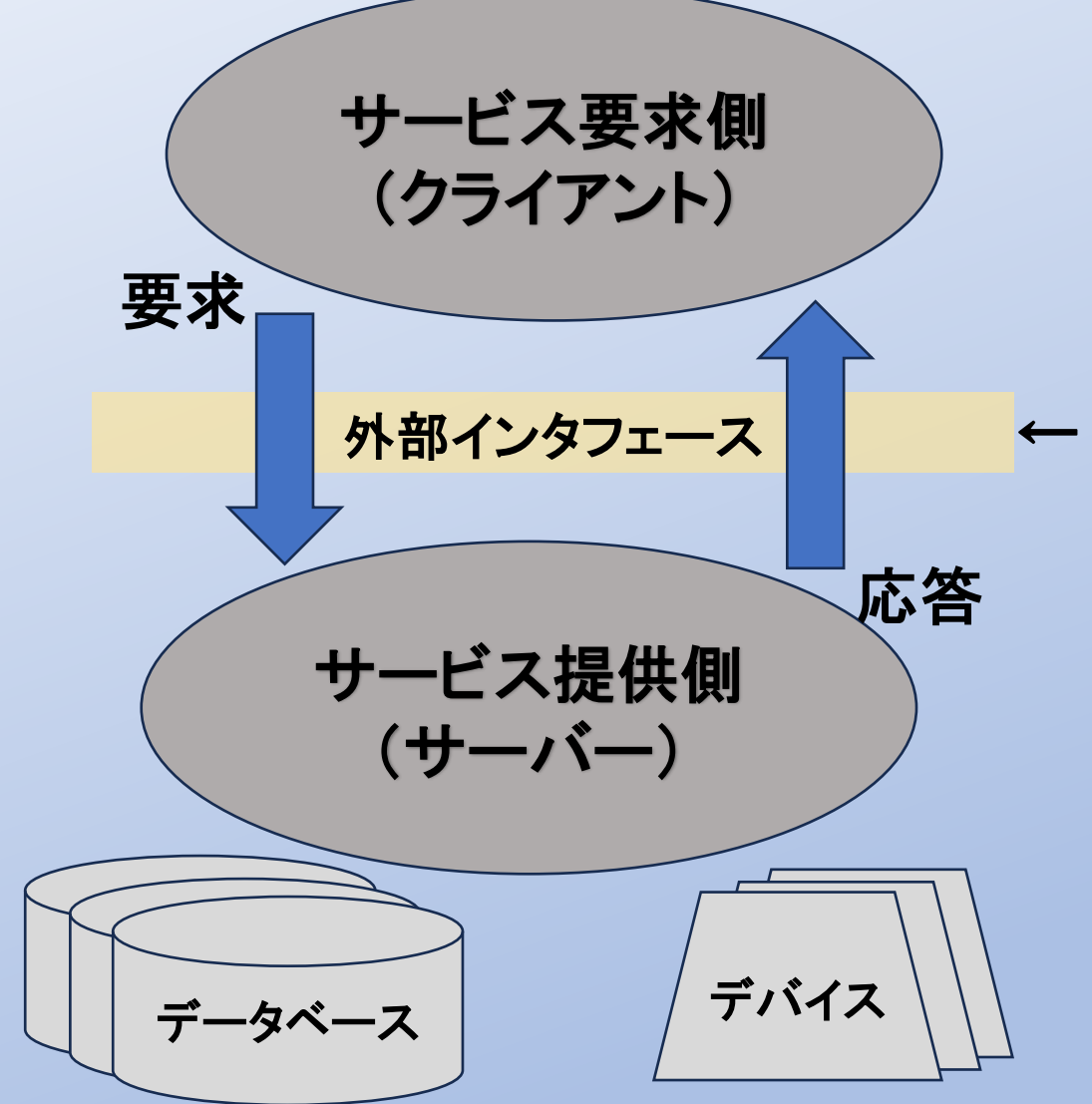

サービス(機能)の標準化は 外部インタフェース(ソトヅラ) で定義するのが合理的

← SystemCall, FunctionCall, API ,,

サービス提供側の内部構造、 内部論理等(ウチヅラ)は 標準化では問わない (ブラックボックスで良い)

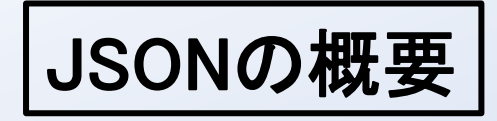

■JSON=JavaScript Object Notation(JavaScript オブジェクト表記法)

■テキストベースのデータ表現形式 (公的な定義は <https://datatracker.ietf.org/doc/html/rfc8259>)

■シンプル故に無駄がなく、それ故に汎用的に使える技術になっている?

■UN/CEFACT標準化では、APIの形式として、 今後はJSONが使われる事が多い(と考えられる?)。

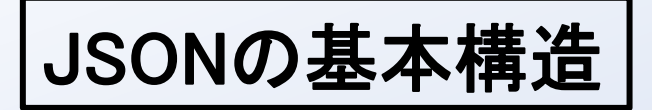

- JSONトークンは 『 { } [ ] , : 』 という構造文字と文字列、数字、『true false null』のリテラルで構成
- JSONは 「オブジェクト」 か 「配列」 で構成

### \*)オブジェクトは

- ・ 中括弧( { } )で囲む
- ・ 1個以上の名前と値のペアがある
- ・ 名前は文字列で、ダブルクォートで囲み、名前と値の間はコロンで区切る
- ・ 前の値と次の値はコンマで区切る
- 右記のような記述例になる。 { "id": 1, "name": "ichiro", "age": 30 }
- \*)配列は
	- ・ 角括弧( [ ] )で囲む
	- ・ 前の値と次の値はコンマで区切る
	- ・ 配列の値は同じ型でなくても良い。 右記のような記述例になる。 [ "A", "B", 2 ]

4

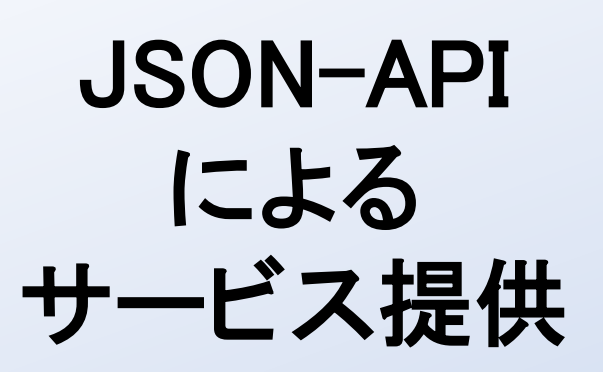

幾つかの 実例あり

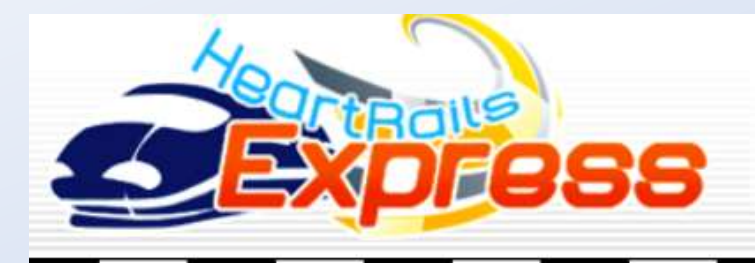

「HeartRails Express」 は、路線/駅名データ等の地理情報を、XML、JSON(P) 形式の API により無料でご提供させていただくサービスです。この API をご利用に なることにより、お客様側ではサーバーサイドの処理を実装することなく、サンプル のようなアプリケーションを簡単に開発することができます。

**API** 

サンプル

 $\overline{a}$ 

データ販売

API (XML/JSON)

### $\odot$  API  $(XML/JSON)$

API は商用、非商用を問わず、無料でご利用になれます。 ご利用条件の詳細に関しましては HeartRails の利用規約、および免責事項をご覧ください。

無料でご利用になられる際には、アプリケーション内に 「HeartRails Express」 のクレジットを記載してください。 大規模サイトでご利用になられる際には、有料プランもご検討ください。

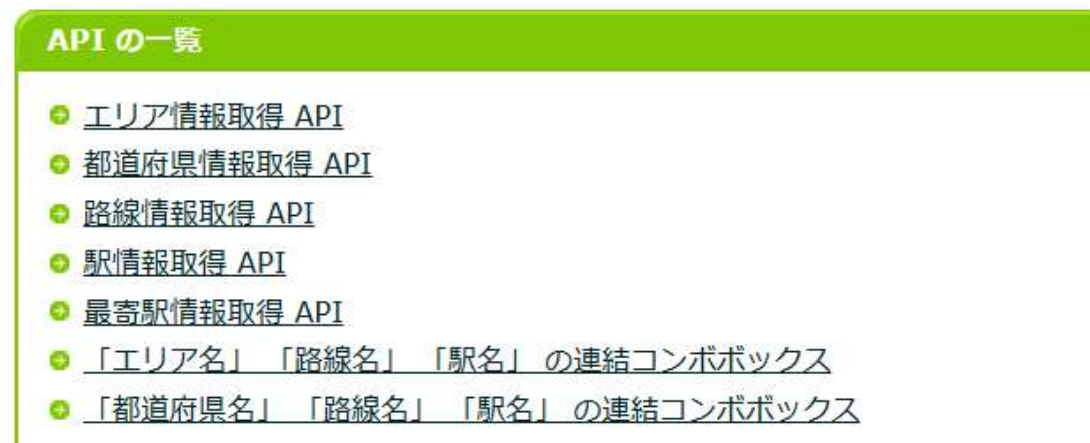

「HeartRails Express」の API は、全て GET 形式のリクエスト、UTF-8 形式の入力、出力に対応しております。

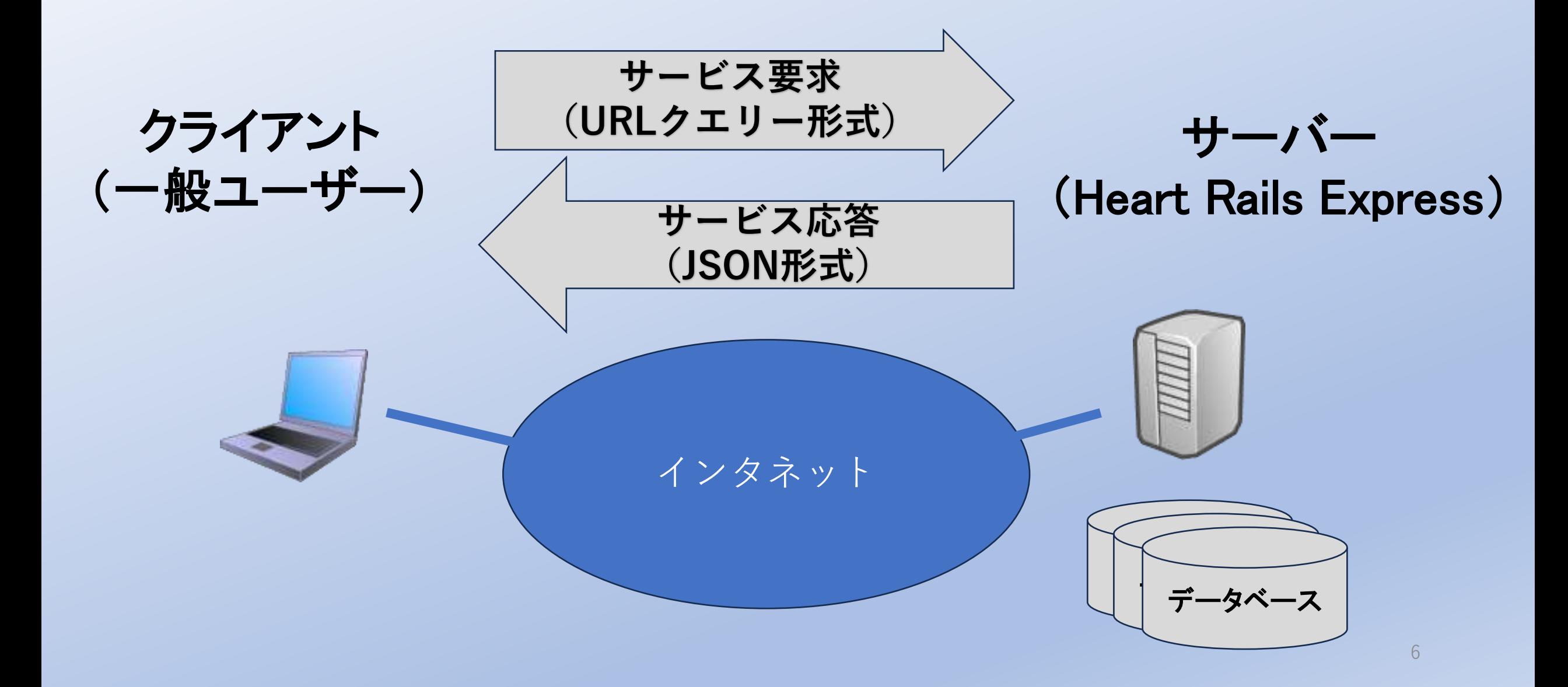

### サービス例 (都道府県名の取得)

#### 都道府県情報取得 API

都道府県名の一覧を取得する API です。

#### O リクエスト URL

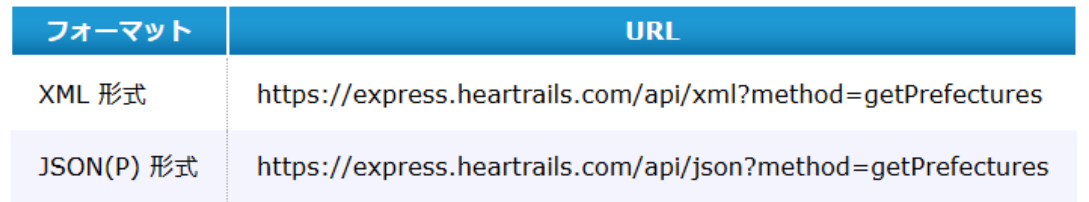

#### **0 リクエストパラメータ**

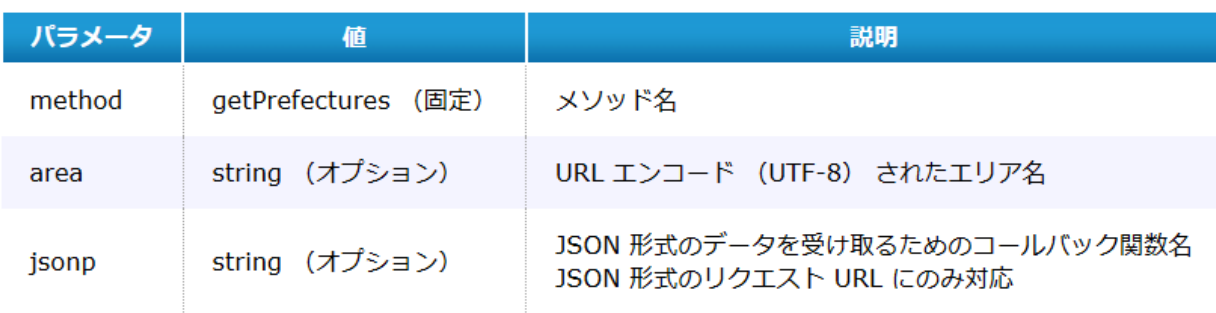

#### **0 レスポンスフィールド**

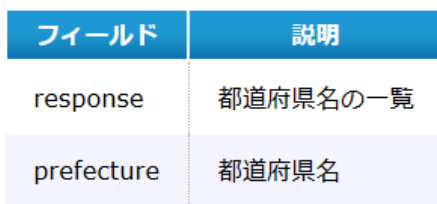

#### **0 サンプルレスポンス**

https://express.heartrails.com/api/json?method=getPrefectures

# ■リクエスト内容

# エリア名

■応答(JSON形式)

都道府県名

(配列)

### サービス応答例 (都道府県名の取得)

{ "response" :

}

}

**https://express.heartrails.com/api/json?method=getPrefectures**

{ "prefecture" : [ "北海道","青森県","岩手県","宮城県","秋田県","山形県","福 島県","茨城県","栃木県","群馬県","埼玉県","千葉県","東京都 ","神奈川県","新潟県","富山県","石川県","福井県","山梨県"," 長野県","岐阜県","静岡県","愛知県","三重県","滋賀県","京都府 ","大阪府","兵庫県","奈良県","和歌山県","鳥取県","島根県"," 岡山県","広島県","山口県","徳島県","香川県","愛媛県","高知県 ","福岡県","佐賀県","長崎県","熊本県","大分県","宮崎県","鹿 児島県","沖縄県" ]

### サービス例 (指定都道府県の鉄道路線名の取得)

# ■リクエスト内容

# 都道府県名

## ■応答(JSON形式)

### 鉄道路線名 (配列)

#### 路線情報取得 API

ご指定のエリア、またはご指定の都道府県に存在する路線名の一覧を取得する API です。

#### $O$  リクエスト URL

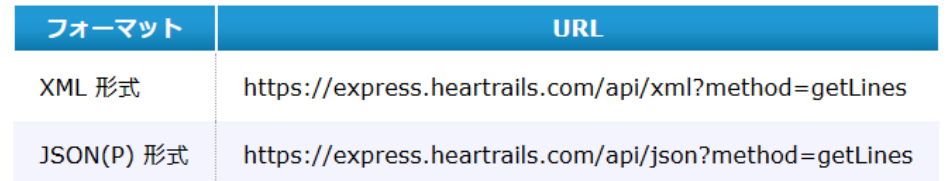

#### **0 リクエストパラメータ**

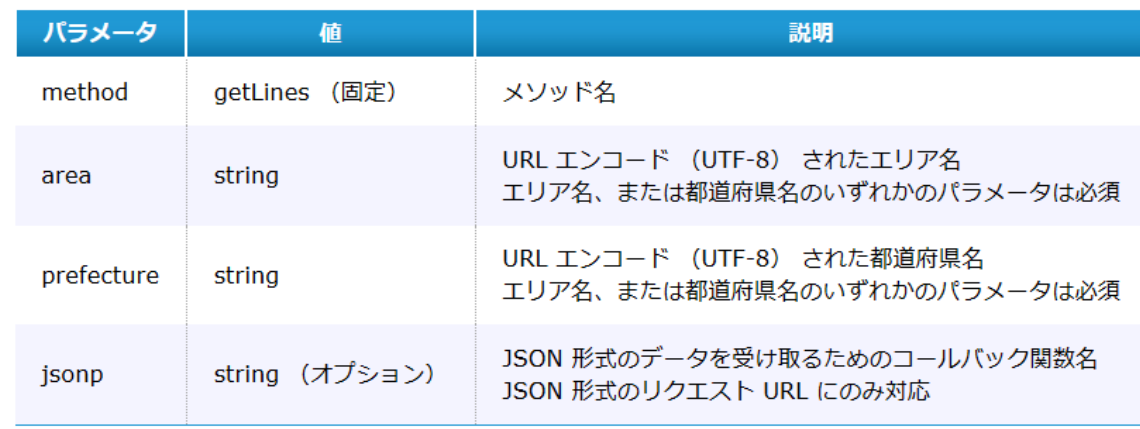

#### **O** レスポンスフィールド

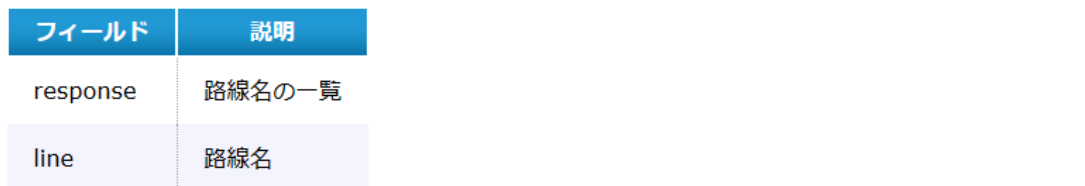

### サービス応答例 (指定都道府県の鉄道路線名の取得)

### <https://express.heartrails.com/api/json?method=getLines&prefecture=>東京都

https://express.heartrails.com/api/json?method=getLines&prefecture=%E6%9D%B1%E4%BA%AC%E9%83%BD

{"response":

}

}

{"line":

["JR中央線","JR中央本線","JR五日市線","JR京浜東北線","JR京葉線","JR八高線","JR南武線","JR埼京 線","JR宇都宮線","JR山手線","JR常磐線各駅停車","JR常磐線快速","JR東海道本線","JR横浜線","JR横 須賀線","JR武蔵野線","JR湘南新宿ライン","JR総武線","JR総武線快速","JR青梅線","JR高崎線","つくば エクスプレス線","上越新幹線","上野モノレール","京成押上線","京成本線","京成金町線","京成成田空港線 ","京浜急行本線","京浜急行空港線","京王線","京王新線","京王井の頭線","京王相模原線","京王高尾線 ","京王動物園線","京王競馬場線","北総鉄道","埼玉高速鉄道","多摩モノレール","小田急多摩線","小田急 小田原線","御岳登山鉄道","新交通ゆりかもめ","東京りんかい線","東京メトロ丸ノ内分岐線","東京メトロ丸ノ 内線","東京メトロ千代田線","東京メトロ半蔵門線","東京メトロ南北線","東京メトロ日比谷線","東京メトロ有 楽町線","東京メトロ東西線","東京メトロ銀座線","東京メトロ副都心線","東京モノレール羽田線","東北新幹 線","東急世田谷線","東急多摩川線","東急大井町線","東急東横線"."東急池上線","東急田園都市線"."東 急目黒線","東武亀戸線","東武伊勢崎線","東武大師線","東武東上本線","東海道新幹線","西武国分寺線 ","西武多摩川線","西武多摩湖線","西武山口線","西武拝島線","西武新宿線","西武有楽町線","西武池袋 線","西武西武園線","西武豊島線","都営三田線","都営大江戸線","都営新宿線","都営浅草線","都電荒川 線"."北陸新幹線"."高尾登山電鉄線"."日暮里・舎人ライナー"."JR上野東京ライン"."相鉄・JR直通線"]

## サービス例 (指定路線の駅情報の取得)

## ■リクエスト内容

### 鉄道路線名

■応答(JSON形式)

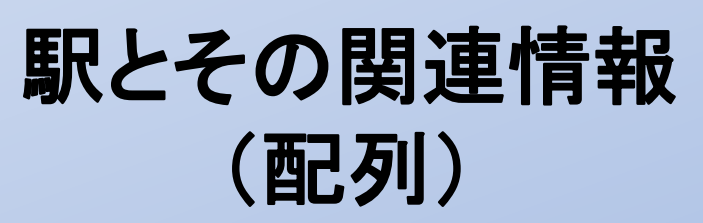

#### 駅情報取得 API

ご指定の路線に存在する駅、またはご指定の駅名に合致する駅の情報の一覧を取得する API です。

#### O リクエスト URL

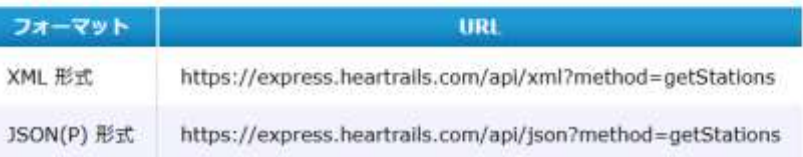

#### O リクエストバラメータ

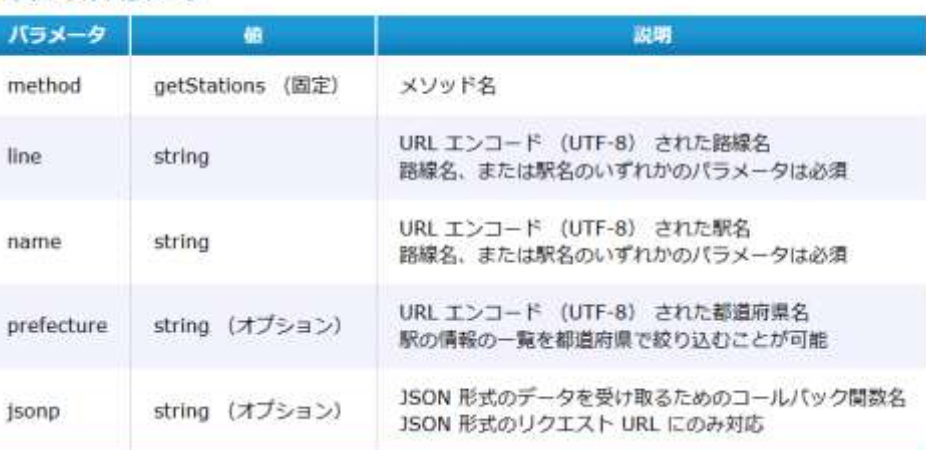

11

#### O サンプルレスポンス

O レスポンスフィールド

フィールド

response

station

name

prev

next

 $\mathbf x$ 

y

postal

line

prefecture

• 「JR 山手線」 に存在する駅の情報の一覧 https://express.heartrails.com/api/json? method=getStations&line=JR%E5%B1%B1%E6%89%8B%E7%B7%9A

説明

前の駅名 (始発駅の場合は null)

次の駅名 (終着駅の場合は null)

駅の経度 (世界測地系)

駅の緯度 (世界測地系)

駅の存在する都道府県名

駅の存在する路線名

駅の郵便番号

駅の情報の一覧

駅の情報

駅名

• 「新宿」 に合致する駅の情報の一覧 https://express.heartrails.com/api/json?method=getStations&name=%E6%96%B0%E5%AE%BE

### サービス応答例 (指定路線の駅情報の取得)

### <https://express.heartrails.com/api/json?method=getStations&line=>上越新幹線

(https://express.heartrails.com/api/json?method=getStations&line=%E4%B8%8A%E8%B6%8A%E6%96%B0%E5%B9%B9%E7%B7%9A)

### {"response":

}

}

### {"station":

- [{"name":"東京","prefecture":"東京都","line":"上越新幹線
- ","x":139.766103,"y":35.681391,"postal":"1000005","prev":null,"next":"上野"},{"name":"上野","prefecture":"東京都 ","line":"上越新幹線","x":139.777043,"y":35.71379,"postal":"1100005","prev":"東京","next":"大宮"},{"name":"大宮 <sup>'</sup>,"prefecture":"埼玉県","line":"上越新幹線","x":139.62405,"y":35.906439,"postal":"3300853","prev":"上野","next":"熊 谷"},{"name":"熊谷","prefecture":"埼玉県","line":"上越新幹線
- $\;\mathsf{''},\mathsf{''}$ x $\;\mathsf{''}:$ 139.389528, $\;\mathsf{''}$ y $\;\mathsf{''}:$ 36.139627, $\;\mathsf{''}$ postal $\;\mathsf{''}:$ 3600036 $\;\mathsf{''},\mathsf{''}$ rev $\;\mathsf{''}:$   $\;\mathsf{''}$ next $\;\mathsf{''}:$   $\;\mathsf{''}$ 本庄早稲田  $\;\mathsf{''}:$   $\;\mathsf{``}$ 本庄早稲田  $\;\mathsf{``}$
- ","prefecture":"埼玉県","line":"上越新幹線","x":139.179682,"y":36.218758,"postal":"3670031","prev":"熊谷","next":"高 崎"},{"name":"高崎","prefecture":"群馬県","line":"上越新幹線
- ","x":139.012354,"y":36.322239,"postal":"3700849","prev":"本庄早稲田","next":"上毛高原"},{"name":"上毛高原 ","prefecture":"群馬県","line":"上越新幹線","x":138.977572,"y":36.69317,"postal":"3791313","prev":"高崎","next":"越
- 後湯沢"},{"name":"越後湯沢","prefecture":"新潟県","line":"上越新幹線
- ","x":138.809227,"y":36.935799,"postal":"9496101","prev":"上毛高原","next":"浦佐"},{"name":"浦佐","prefecture":"新 潟県","line":"上越新幹線","x":138.922798,"y":37.167488,"postal":"9497302","prev":"越後湯沢","next":"長岡 "},{"name":"長岡","prefecture":"新潟県","line":"上越新幹線","x":138.853927,"y":37.447787,"postal":"9400061","prev":"
- 浦佐","next":"燕三条"},{"name":"燕三条","prefecture":"新潟県","line":"上越新幹線
- ","x":138.939274,"y":37.648824,"postal":"9550092","prev":"長岡","next":"新潟"},{"name":"新潟","prefecture":"新潟県 ","line":"上越新幹線","x":139.060869,"y":37.912299,"postal":"9500086","prev":"燕三条","next":null}]